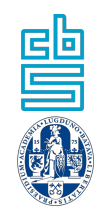

## Split-Apply-Combine with Dynamic Grouping

Mark van der Loo

Statistics Netherlands, University of Leiden

2023-12-13

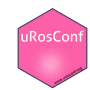

#### Agenda

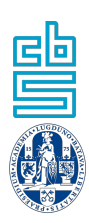

▶ Hierarchy and aggregation ▶ Dynamic grouping ▶ The accumulate package

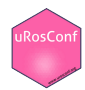

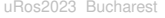

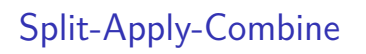

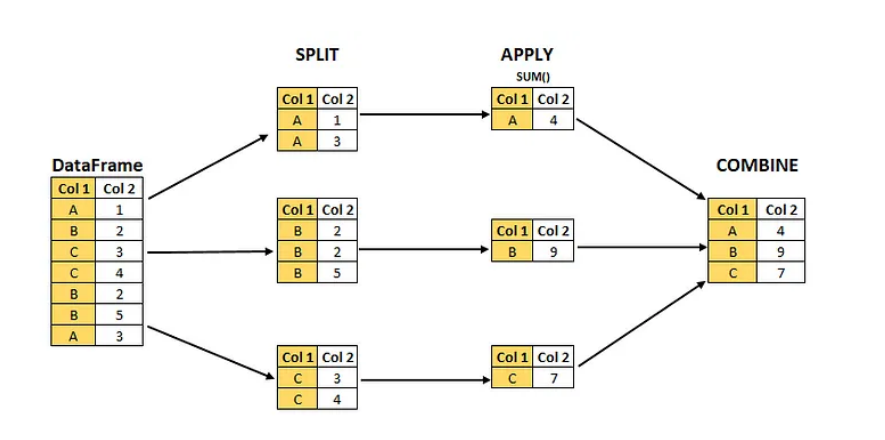

Image credit: Anurag Pandey

H

# Dynamic grouping by NACE code

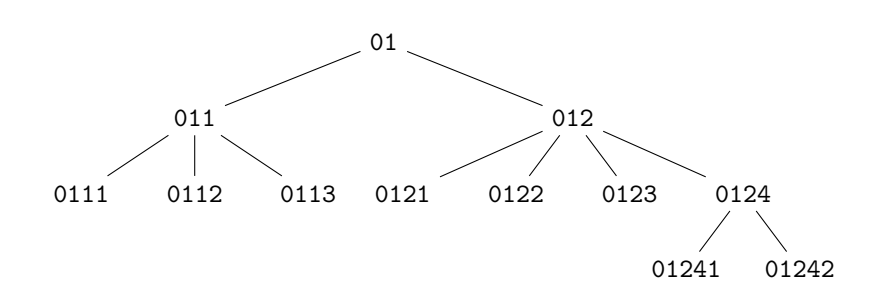

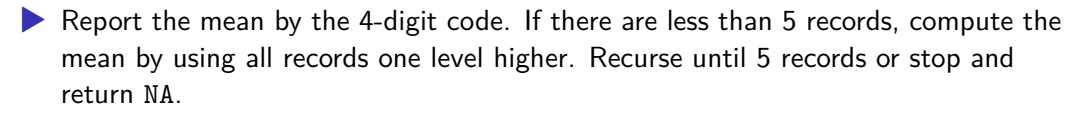

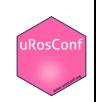

### Dynamic Grouping with Multiple variables

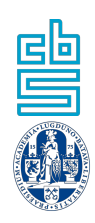

- Report the mean by size class  $\times$  4-digit NACE
- ▶ If there are less than 5 records (collapsing scheme)
	- 1. Drop size class
	- 2. Collapse to 3-digit NACE
	- 3. Collapse to 2-digit NACE
	- 4. Otherwise return NA.

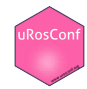

#### The Accumulate package

library("accumulate")

#### Example data

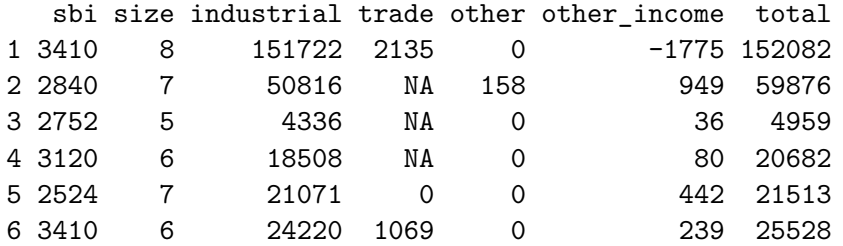

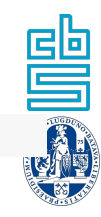

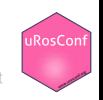

**Interfaces** 

To specify:

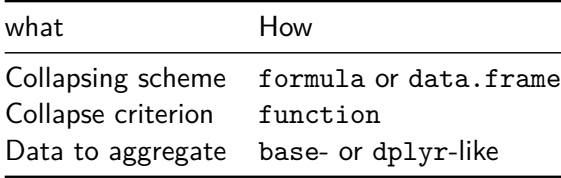

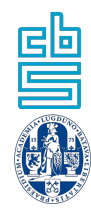

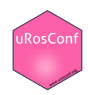

**Interfaces** 

To specify:

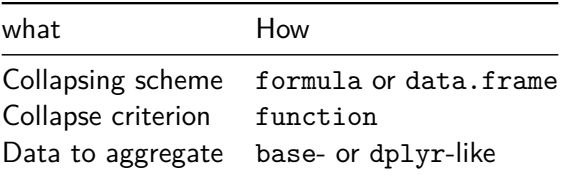

#### accumulate()

Aggregate over all non-grouping variables. Just like base::aggregate().

cumulate()

Specify output colums using NSE. Just like dplyr::summarize()

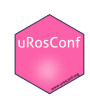

引鱼

#### accumulate()

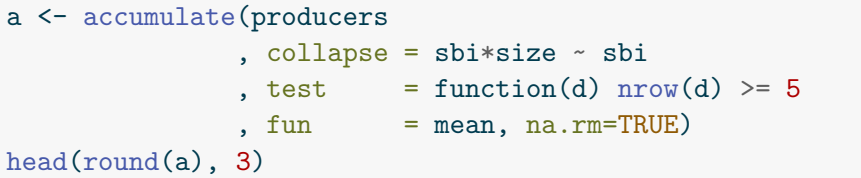

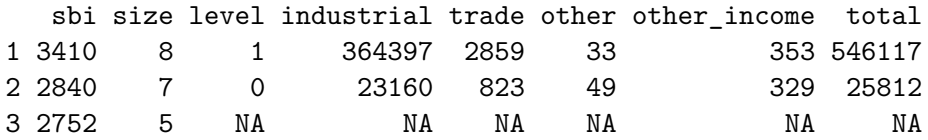

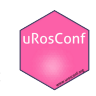

 $\begin{tabular}{c} \hline \textbf{r} \\ \hline \textbf{r} \\ \h$ 

#### accumulate()

```
producers$sbi3 <- substr(producers$sbi,1,3)
a <- accumulate(producers
              , collapse = sbi*size ~ sbi + sbi3
              , test = min\_records(5), fun = mean, na.rm=TRUE)
head(round(a), 3)
```
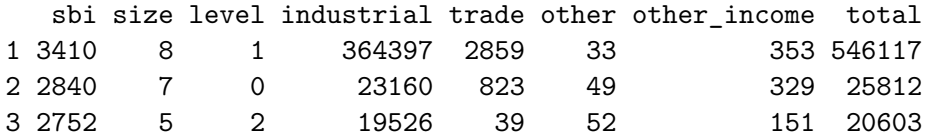

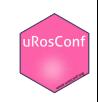

謽

cumulate()

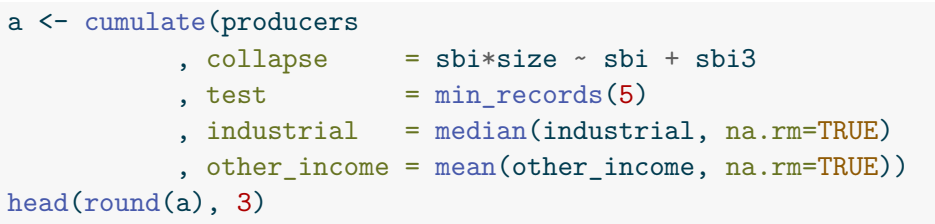

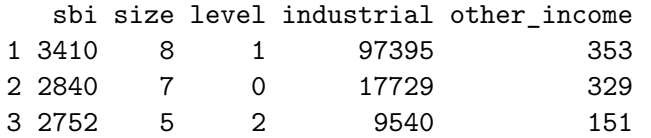

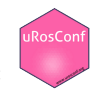

唱唱

#### **Facilities**

Derive collapsing scheme from hierarchical classification

csh\_from\_digits(c("123","124"),levels=1)

- A0 A1
- 1 123 12
- 2 124 12

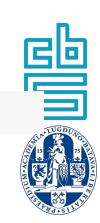

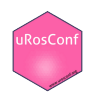

#### **Facilities**

Derive collapsing scheme from hierarchical classification

csh from  $digits(c("123", "124"), levels=1)$ 

A0 A1

- 1 123 12
- 2 124 12

```
Test functions
min records(), frac complete(), min complete()
# use validation rules for testing
library(validate)
rules \le validator(var(x, na.rm=TRUE)\le2, nrow(.) >= 5)
```

```
test <- from validator(rules)
```
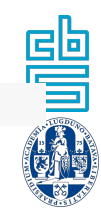

#### **Facilities**

Derive collapsing scheme from hierarchical classification

csh from  $digits(c("123", "124"), levels=1)$ 

A0 A1

- 1 123 12
- 2 124 12

```
Test functions
min records(), frac complete(), min complete()
# use validation rules for testing
library(validate)
rules \le validator(var(x, na.rm=TRUE)\le2, nrow(.) >= 5)
```
test <- from validator(rules)

Test your test() function smoke<sub>m</sub>test(data, test)

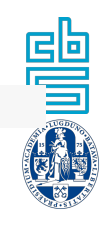

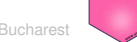

#### Analyses

#### Computational complexity

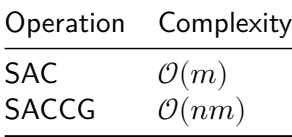

Where  $m$  is the number of groups,  $n$  the number of collapse levels.

#### **Observation**

Split-Apply-Combine is a formal special case of Split-Apply-Combine with Collapsing Groups. Setting the test function to TRUE reduces SACCG to SAC.

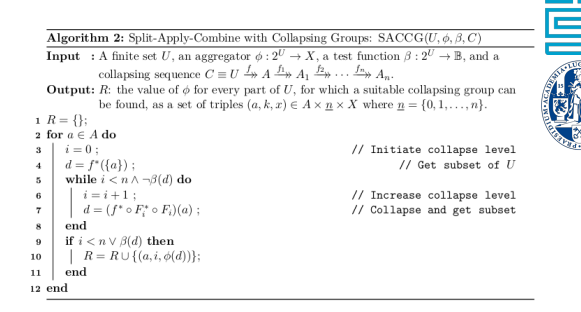

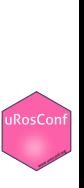

### Summary

#### Results

- $\triangleright$  Formal algorithm for split-apply-combine with collapsing groups
- ▶ Implemented in accumulate R package (on CRAN)
- Collapsing scheme specifyable via
	- $\triangleright$  formula (based on variables in data)
	- $\blacktriangleright$  data frame (user-defined, external collapsing scheme)
- $\blacktriangleright$  Flexible testing of subgroups
	- ▶ Built-in functions
		- Custom function
	- Derive from validate rules

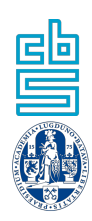

 $RocCo$ 

#### Thank you

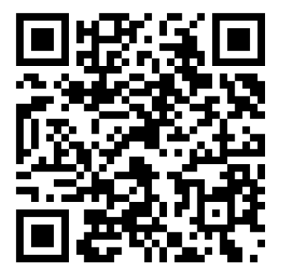

markvanderloo.eu/publications.html

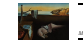

*Journal of Statistical Software MMMMMM YYYY, Volume VV, Issue II. doi: 10.18637/jss.v000.i00*

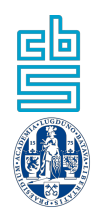

#### **Split-Apply-Combine with Dynamic Grouping**

**Mark P.J. van der Loo** Statistics Netherlands and University of Leiden

**Abstract**<br>Pertricular a data set be one or more of its attributes and concertive an announce Partitioning a data set by one or more of its attributes and computing an aggregate for each part is one of the most common operations in data analyses. There are use cases where the partitioning is determined dynamically by collapsing smaller subsets into<br>cases where the partitioning is determined dynamically by collapsing smaller subsets into<br>how may be ensure sufficient envoyed for t larger ones, to ensure sufficient support for the computed aggregate. These use cases are not supported by software implementing split-apply-combine types of operations. This paper presents the R package accumulate that offers convenient interfaces for defining grouped aggregation where the grouping itself is dynamically determined, based on user-defined conditions on subsets, and a user-defined subset collapsing scheme. The formal underlaying algorithm is described and analyzed as well.

*Keywords*: data analysis, R.

#### **1. Introduction**

The operation of splitting a data set into non-overlapping groups, computing an aggregate for each group, and combining the results into a new dataset is one of the most common op-erations in data analyses. Indeed, any software for data analyses includes some functionality for this. For example, the combination of split /lapply/unsplit as well as aggregate have been a part of the S (Becker, Chambers, and Wilks 1988) and R (R Core Team 2022) languages for a long time. For R there are several packages that implement functionality for this, including plyr (Wickham 2011), it's successor dplyr (Wickham, François, Henry, and Müller 2022), it's drop-in replacement poorman (Eastwood 2022), and performance-focused R packages collapse (Krantz 2022) and data.table (Dowle and Srinivasan 2022). In Python the pandas package implements several methods for grouping records and aggregating over one or more columns in data frame objects. The more recent Polars (2023) library for Python and Rust also implements such features. Similarly, the DataFrames package for julia implements split-averbone forestionality. (Kunitiate White, Bosches Males, computational Cochons apply-combine functionality (Kamiński, White, Bouchet-Valat, powerdistribution, Garborg, Quinn, Kornblith, cjprybol, Stukalov, Bates, Short, DuBois, Harris, Squire, Arslan, pdef-

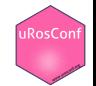

#### MPJ van der Loo (2023) Submitted to JSS.